**Notizia**

# **Aggiornamenti al 30 marzo - Covid-19: indicazioni per i casi di necessità/urgenza e i servizi fruibili con procedure online**

**In relazione all'emergenza sanitaria in corso e alle disposizioni emanate con provvedimento del Presidente della C.C.I.A.A. della Basilicata, che ha stabilito l'apertura delle sedi camerali di via dell'Edilizia a Potenza e di via Lucana a Matera, esclusivamente nelle giornate di lunedì e giovedì, si invitano gli utenti, prioritariamente, ad usufruire dei servizi on line messi a disposizione dalla Camera di Commercio.**

**Nei soli casi di necessità ed urgenza, nelle giornate di apertura delle sedi camerali indicate (30 marzo e 2 aprile 2020) sarà erogato il servizio di RILASCIO VISURE, CERTIFICATI E DOCUMENTI, nonché di VIDIMAZIONE DEI LIBRI SOCIALI OBBLIGATORI,** con ingresso contingentato degli utenti, uno per volta e rispettando le distanze minime previste di almeno un metro tra utenti, nonché tra utenti ed addetti allo sportello.

Dal 16 marzo è consentito rivolgersi al seguente indirizzo mail: [sportellovirtuale@basilicata.camcom.it](mailto:sportellovirtuale@basilicata.camcom.it) [1] al quale potranno essere richiesti, altresì, chiarimenti e informazioni sulle modalità di presentazione delle istanze e sui relativi allegati.

**I servizi di seguito indicati saranno, invece, disponibili solo previo appuntamento:**

## 1)**DEPOSITO MARCHI E BREVETTI**

## 2) **ISTANZE RELATIVE AL REGISTRO PROTESTI**

#### 3) **RITIRO DOCUMENTAZIONE RELATIVA AL COMMERCIO ESTERO**

#### 4) **CARTA NAZIONALE DEI SERVIZI E FIRMA DIGITALE**

#### 5) **CARTE TACHIGRAFICHE**

Si ricorda, altresì che per **INFORMAZIONI GENERALI** è sempre possibile utilizzare il canale Comunica con noi accessibile dal sito camerale al seguente link https://www.basilicata.camcom.it/comunica-con-noi oppure scrivere una pec al seguente indirizzo: cameradicommercio@pec.basilicata.camcom.it

Al fine di agevolare la fruizione dei servizi accessibili a distanza si elencano i link ai quali collegarsi o le modalità di richiesta per ottenere i vari documenti:

**VISURE E DOCUMENTI** Le imprese possono estrarre gratuitamente i propri documenti (visure, atti, bilanci) attraverso il cassetto digitale dell'imprenditore utilizzando, per l'accesso, lo spid o la firma digitale [\(https://impresa.italia.it/itlg/app/public/#/login](https://www.basilicata.camcom.it/notizie/covid-19-tutte-indicazioni-casi-necessitaurgenza-servizi-fruibili-procedure-online#/login) [2]).

Le visure, gli atti e i bilanci di altre imprese sono accessibili invece tramite il sito registroimprese.it, con pagamento con carta di credito.

**DIRITTO ANNUALE** Per informazioni su diritto annuale e cartelle di pagamento, nonché per presentare istanze di sgravio è possibile scrivere alla seguente mail: diritto.annuale@basilicata.camcom.it

Si ricorda, inoltre che collegandosi al sito dirittoannuale.camcom.it è possibile effettuare il calcolo del diritto annuale ed è anche possibile effettuare il pagamento online con: logo-pago-pa.png

**REGISTRAZIONE MARCHI NAZIONALI**: si rammenta che è possibile registrare i marchi nazionali attraverso l'invio telematico delle pratiche che può essere effettuato attraverso il sito www.uibm.gov.it. la Direzione generale per la Tutela della proprietà industriale – Ufficio italiano brevetti e marchi (DGTPI–UIBM) del Ministero dello Sviluppo Economico (MISE) ha sospeso i termini dei procedimenti amministrativi per il deposito dei titoli nazionali di proprietà industriale e ha esteso la validità degli atti in scadenza:

https://uibm.mise.gov.it/index.php/it/sospensione-di-tutti-i-termini-dei-procedimentiamministrativi-ed-estensionedella-validita-degli-atti-in-scadenza.

Ti comunico che la DGTPI–UIBM del MISE ha chiarito che, per quanto concerne le domande di marchio internazionale o quelle di rinnovo dello stesso, in alternativa alle procedure

vigenti del deposito presso le Camere di commercio o della trasmissione via posta all'UIBM, ora si può trasmettere anche per posta elettronica certificata – all'indirizzo

dglcuibm.div08@pec.mise.gov.it – la domanda firmata digitalmente, utilizzando la modulistica prevista (modelli MM) ed allegando l'eventuale lettera di incarico al mandatario e il modello F24 in

formato pdf. La domanda cartacea con gli allegati dovrà comunque essere inviata all'UIBM appena possibile.

Tuttavia, ove si voglia fruire del deposito mediante lo sportello camerale si invita a fissare un appuntamento, scrivendo una mail al seguente indirizzo: [sportellovirtuale@basilicata.camcom.it](mailto:sportellovirtuale@basilicata.camcom.it) [1], anche per definire - con l'assistenza e consulenza dell'ufficio - la documentazione e procedere al successivo deposito.

**ALBO GESTORI AMBIENTALI**: si rammenta che l'Albo Nazionale Gestori Ambientali ha messo a disposizione delle imprese un sistema per la trasmissione telematica delle domande di iscrizione, modifica o cancellazione alle Sezioni regionali di competenza: https://www.albonazionalegestoriambientali.it

Si invita la gentile utenza a trasmettere le polizze fideiussorie originali a mezzo posta raccomandata. In ogni caso la copia della polizza dovrà essere caricata sul portale nella propria posizione e trasmessa al seguente indirizzo: albogestori.basilicata@pec.it

Ai fini del conteggio del termine perentorio di consegna della polizza (90 giorni in caso di iscrizione - 45 giorni in caso di rinnovo) farà fede la data di spedizione della raccomandata.

**RICHIESTA ELENCHI MERCEOLOGICI DI IMPRESE**: gli elenchi di imprese possono essere richiesti telematicamente sul sito www.registroimprese.it oppure all'indirizzo pec:cameradicommercio@pec.basilicata.camcom.it

Per ulteriori info<https://www.basilicata.camcom.it/servizi-amministrativi/richiesta-elenchi> [3]

**COMMERCIO ESTERO**: Dal 1° novembre 2019 - in applicazione delle disposizioni per il rilascio dei certificati di origine e visti per l'estero, diramate dal Ministero dello Sviluppo Economico con Circolare n.62321 del 18/3/2019 le domande di rilascio di certificati di origine devono essere presentate esclusivamente in modalità telematica attraverso la piattaforma Cert'O.

La piattaforma consente all'utente, una volta compilata e inoltrata la domanda, di monitorare lo stato della pratica e di essere a conoscenza in tempo reale dell'avvenuta chiusura dell'istruttoria.

Le aziende che intendono usufruire del servizio Cert'O devono essere abbonati al servizio Telemaco e disporre della firma digitale. Potranno poi procedere autonomamente collegandosi al sito www.registroimprese.it e seguire le modalità per l'invio telematico del documento a valere con l'estero.

Per ulteriori informazioni di contatto si invita a visitare la pagina del sito al seguente link: https://www.basilicata.camcom.it/servizi-amministrativi/commercio-estero

Per il ritiro dei documenti è necessario fissare un previo appuntamento, scrivendo una mail al seguente indirizzo:sportellovirtuale@basilicata.camcom.it

**PRATICHE REGISTRO IMPRESE** Si informano gli utenti e i professionisti che per ottenere assistenza su pratiche da presentare al Registro Imprese o al Repertorio Economico Amministrativo della Camera di commercio è possibile utilizzare **SARI**, il nuovo portale di supporto specialistico interattivo della Camera di commercio della Basilicata, al quale è possibile accedere dalla home page del sito camerale (www.basilicata.camcom.it) ovvero dalla sezione dedicata al Registro Imprese.

Il portale consente di reperire tutte le informazioni necessarie alla predisposizione delle pratiche telematiche, in completa autonomia, e di interagire con il Registro Imprese inviando quesiti scritti attraverso un web form guidato, oppure mediante la prenotazione di un appuntamento telefonico.

Per informazioni sulle pratiche già inviate e sospese il canale da utilizzare è il consueto diario messaggi, tramite il quale è consentito richiedere o fornire chiarimenti.

La **richiesta di evasione urgente** di una pratica telematica può essere effettuata dall'utente tramite la casella di posta elettronica **segnalazioni@basilicata.camcom.it**, facendo attenzione ad indicare il numero REA (specificando la provincia), il numero di protocollo e il corretto codice univoco di identificazione della pratica da gestire. Le richieste di urgenza devono essere motivate e supportate da idonea documentazione.

Allo stesso modo, utilizzando la mail: segnalazioni@basilicata.camcom.it vanno gestite le richiesta di rettifica di dati in visura.

Per richieste di informazioni in genere o per sottoporre all'esame casi particolari è sempre consentito scrivere una mail al seguente indirizzo: [registro.imprese@basilicata.camcom.it](mailto:registro.imprese@basilicata.camcom.it) [4].

CNS: Il rilascio dei dispositivi di firma digitale, durante questa fase di emergenza, è consentito allo sportello previo appuntamento telefonico.

Per informazioni consultare il sito camerale al seguente link[:https://www.basilicata.camcom.it/regolazione-del-mercato/cns-carta-nazionale-dei-servizi](https://www.basilicata.camcom.it/regolazione-del-mercato/cns-carta-nazionale-dei-servizi) [5]

UFFICIO PROTESTI: per informazioni si invita a consultare il sito alla pagina di seguito indicata: <https://www.basilicata.camcom.it/regolazione-del-mercato/registro-protesti-cambiari> [6] .

Le istanze di cancellazione dal Registro protesti, le richieste di Riabilitazione e di Annotazione, utilizzando la modulistica presente sul sito e allegando i relativi documenti, in esecuzione delle indicazioni ivi riportate e presenti, altresì, nella modulistica, possono essere trasmesse per posta ai seguenti indirizzi:

CCIAA della BASILICATA, Via dell'Edilizia snc 85100 POTENZA

CCIAA della BASILICATA, Via Lucana,82 75100 Matera

CARTE CRONOTACHIGRAFICHE: per informazioni si invita a consultare il sito al seguente link:

<https://www.basilicata.camcom.it/regolazione-del-mercato/carte-cronotachigrafiche> [7]

Anche le suddette istanze possono essere anticipate via pec all'indirizzo: [cameradicommercio@pec.basilicata.camcom.it](mailto:cameradicommercio@pec.basilicata.camcom.it) [8] ma devono essere inviate anche in originale agli indirizzi delle rispettive sedi sopra riportati. Ultima modifica: Martedì 31 Marzo 2020

**Quanto ti è stata utile questa pagina?** Select rating

Nessun voto

Rate

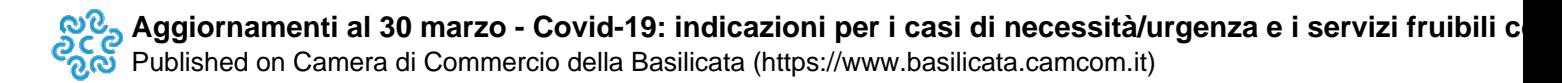

**Condividi**

## **Notizie correlate**

Non ci sono notizie correlate

 **Source URL:** https://www.basilicata.camcom.it/notizie/aggiornamenti-al-30-marzo-covid-19-indicazioni-casinecessitaurgenza-servizi-fruibili

### **Collegamenti**

[1] mailto:sportellovirtuale@basilicata.camcom.it

[2] https://www.basilicata.camcom.it/notizie/covid-19-tutte-indicazioni-casi-necessitaurgenza-servizi-fruibiliprocedure-online#/login

[3] https://www.basilicata.camcom.it/servizi-amministrativi/richiesta-elenchi

[4] mailto:registro.imprese@basilicata.camcom.it

[5] https://www.basilicata.camcom.it/regolazione-del-mercato/cns-carta-nazionale-dei-servizi

[6] https://www.basilicata.camcom.it/regolazione-del-mercato/registro-protesti-cambiari

[7] https://www.basilicata.camcom.it/regolazione-del-mercato/carte-cronotachigrafiche

[8] mailto:cameradicommercio@pec.basilicata.camcom.it